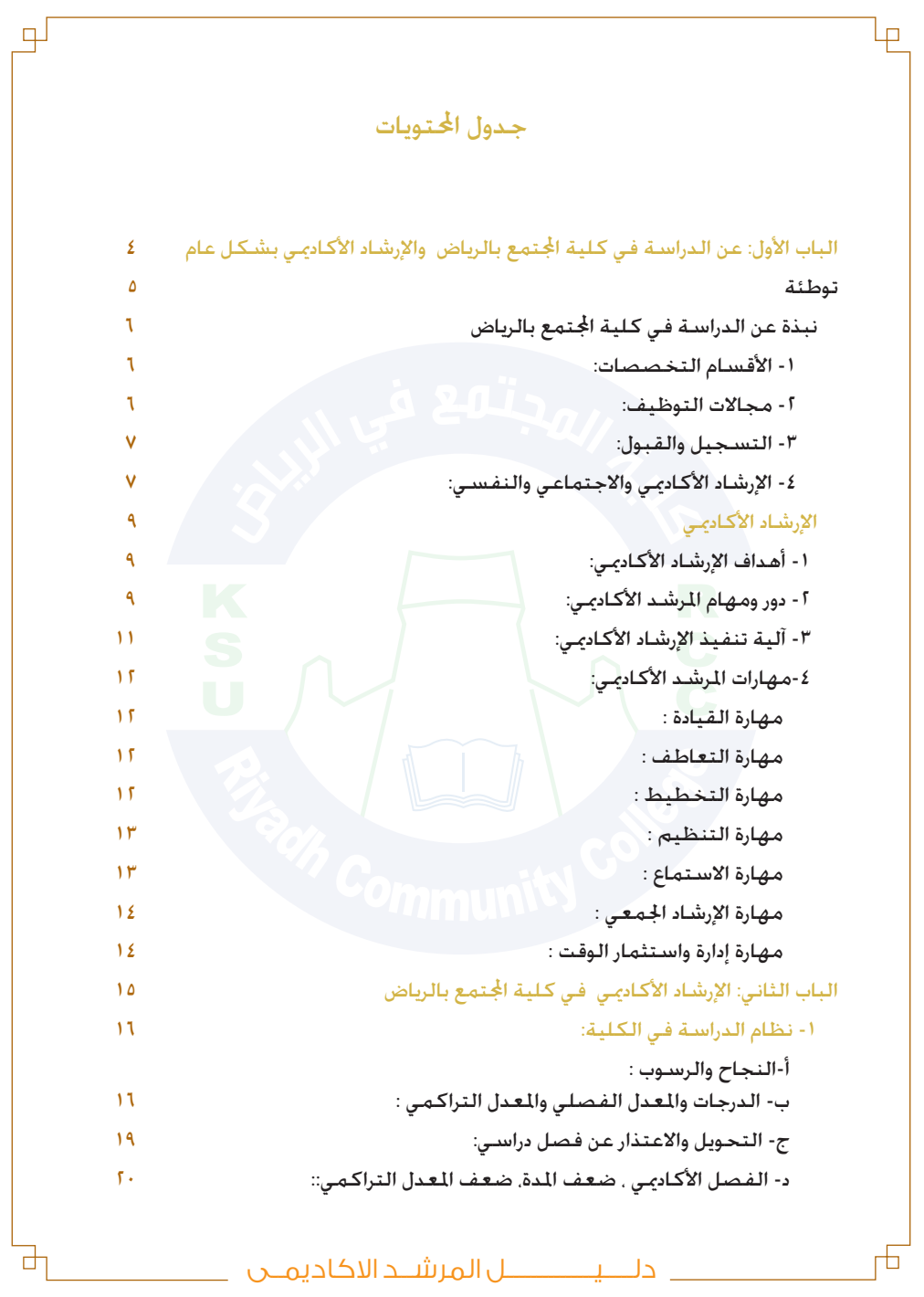

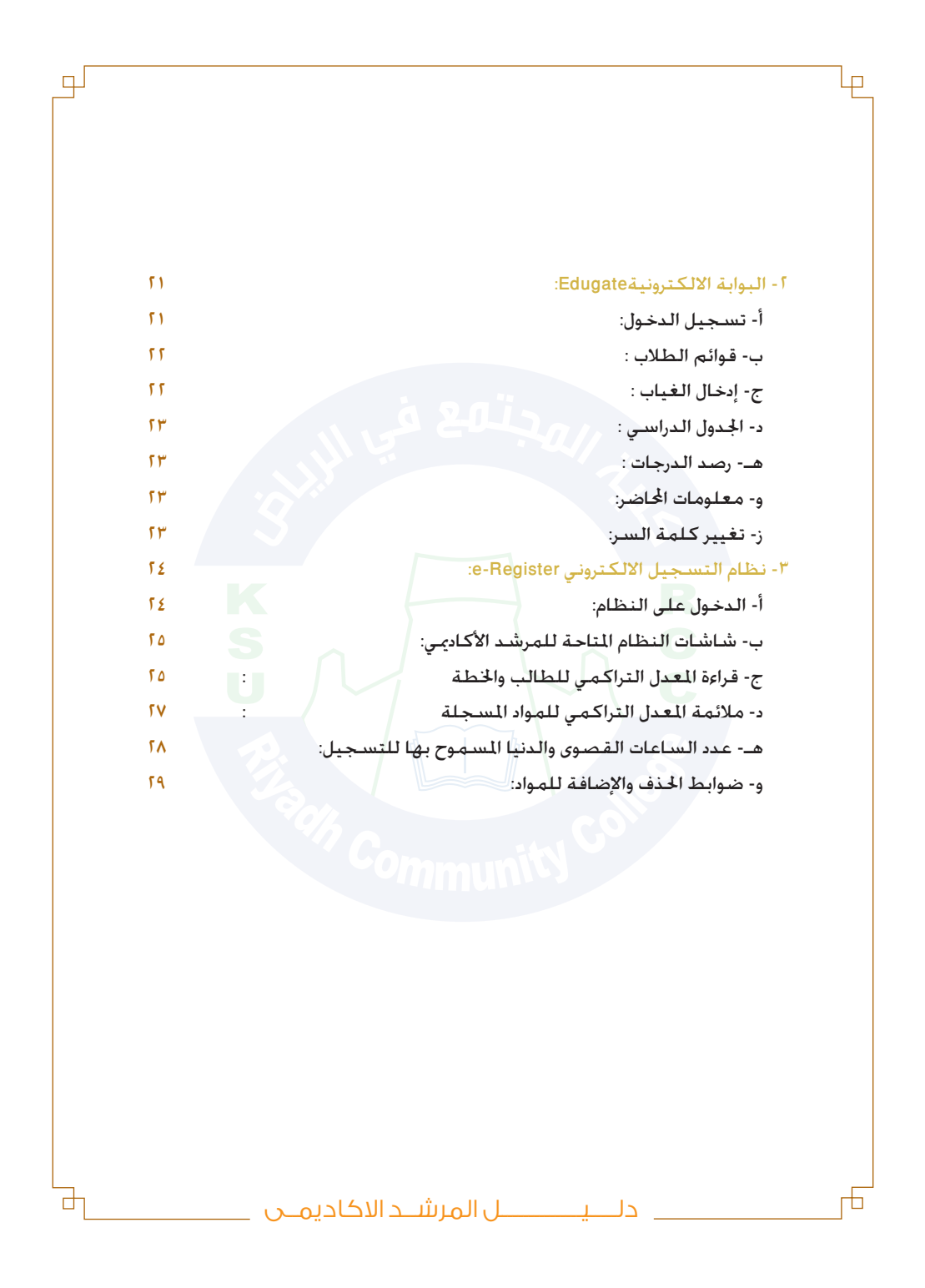

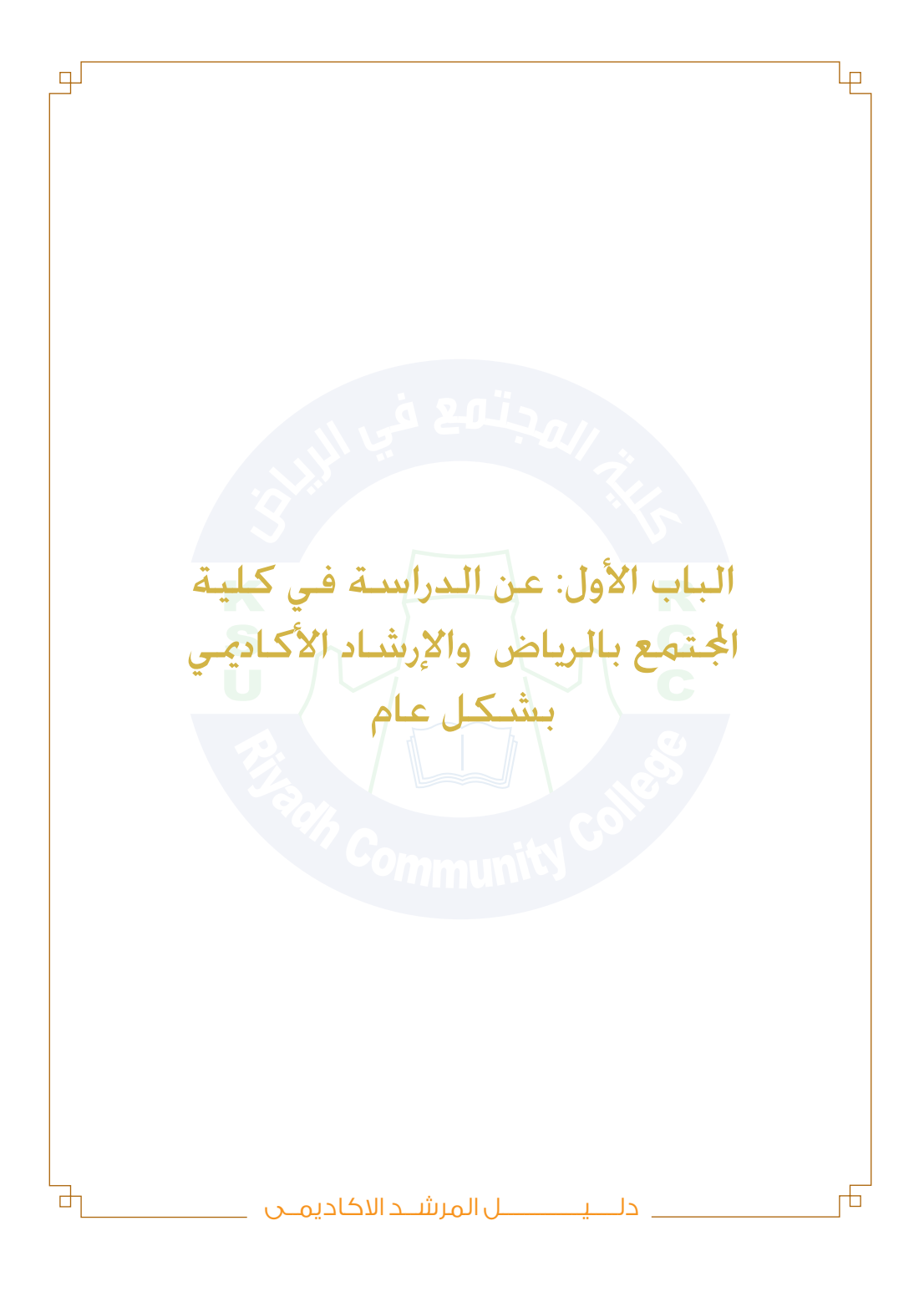

## توطئة

صا

்

山

يعتبر الإرشاد الأكادمي من العمليات الأساسية في استراتيجيات التربية والتعليم مبا يشمله من خطوات للرعاية الطالبية التي توفرها وزارة التعليم العالي عبر جامعاتها إليجاد طالب متكامل في شخصيته متوافق من الناحية النفسية والدراسية باعتبار أن الطالب هو محور العملية التعليمية في أساسها.

وإذا كان الطالب هو املرآة التي تعكس جناحات جامعاتنا اليوم فإن الواجب يحتم علينا تقدمي النصح واملشورة فيما يواجههم من مشكالت قد تعترض مسيرتهم الدراسية والتكيفية في الرحلة اجامعية التي تختلف في الشكل والضمون عن الرحلة الثانوية التي تخرج منها الطالب. وتشمل هذه املشكالت جميع التحديات التي تواجه الطالب سواءً داخل الحرم اجامعي أو خارجه بحيث تسير العملية الإرشادية بأسلوب يُلزم الطالب على حل مشكالته الدراسية ويضع االختيار أمامه لتطوير قدراته ومهاراته ويتضح ذلك من تعريف كروكيت Crockettحيث ذكر «أن الإرشاد الأكادمي عملية تطويرية يقوم بها المرشد لمساعدة الطلاب على توضيح أهدافهم المهنية وتطوير خططهم التربوية وفق قدراتهم وإمكاناتهم ومراجعة تقدمهم الأكادمي»(عقل ,٢٠٠٠م،٦٠٠).

وحيث أن الإرشاد الأكادمي جزء لا يتجزأ من الإرشاد والعلاج النفسي حيث يهتم أكثر بالإشكاليات التي تعترض الطالب لتحقيق أهدافه الدراسية ًسواء أكانت تلك املشكالت ذات صبغة أكادميية بالدرجة األولى أو ذات صبغة نفسية أو اجتماعية أو صحية أو ثقافية أخرى وإيجاد وسيله أخرى خارج القاعة الدراسية لمناقشة المشكلات والتحديات وإيجاد الحلول والمقترحات الصحيحة.

وقد أنشئ أول مكتب للإرشاد الأكاديمي في جامعة مينوستا بالولايات المتحدة الأمريكية عام ١٩٢٣م وقبل ذلك كانت هناك عدة محاولات من الجامعات الأمريكية لمساعدة طلابها في اختيار التخصص ومع بداية السبعينات ميلادية وتفجر عدد كليات الجتمع استقبلت الجامعات نوعا جدبدا من الطلاب(ذو موارد مادية متواضعة وخصيل علمي متدني، أو ذوي الإحتياجات الخاصة..الخ) مما دعا إلى مزيد الإعتناء بالطلاب وارشادهم وهو ما جعل من العملية الإرشادية قائد للخدمات التي تقدمها الجامعة لطلابها.

دلـــــيـــــــــــــ��ل المرش��د االكاديم��ى

# نبذة عن الدراسة في كلية الجتمع بالرياض

أنشئت كلية الجتمع في الرياض بقرار من مجلس الوزراء الموقر رقم ٧٣ الصادر بتاريخ 1422-3-5 و هي متثل إحدى أحدث كليات اجلامعة. و قد استقبلت الكلية أول فوج من طالبها مع بداية الفصل الدراسي الثاني من العام اجلامعي 1424-1423 هـ , وعددهم 900 طالب يدرسون في خمسة أقسام هى : قسم العلوم اإلدارية و قسم العلوم الطبيعية و قسم العلوم الطبية التطبيقية و قسم علوم الحاسب الآلي و قسم الآداب و التربية.

#### -1 األقسام التخصصات:

صا

تضم الكلية خمسة أقسام هي: قسم العلوم الإدارية يقدم أربعة تخصصات هي: أ- تخصص الإدارة المالية ب-تخصص إدارة املبيعات ج- تخصص إدارة املوارد البشرية د- تخصص إدارة أعمال التأمني قسم العلوم الطبية التطبيقية ويقدم تخصص الأجهزة الطبية قسم علوم احلاسب ويقدم تخصص علوم احلاسب قسم الآداب والتربية قسم العلوم الطبيعية

-2 مجاالت التوظيف:

سعت الكلية منذ إنشائها إلى خقيق جملة من الأهداف من بينها تأهيل الطلاب في التخصصات التي خظى بقدر أكبر من الاحتياج فى سوق العمل و لا تستلزم درجة جامعية. كما سعت الكلية إلى إتاحة الفرصة لطالب اجلامعة ، الذين لم يتمكنوا من مواصلة دراستهم لأسباب أكادمية وفق البرنامج الانتقالي ، للحصول على درجة علمية تؤهلهم وظيفيا.

دلـــــيـــــــــــــ��ل المرش��د االكاديم��ى

Academic Advisor Manual

寸

 $\Box$ 

ومن خالل التجربة التي حصلت عليها الكلية بعد مد قنوات احلوار والتشاور مع أصحاب األعمال من القطاعني العم واخلاص اتضح أن هناك رغبة كبيرة ومتزايدة في التعرف على خريجي الكلية لأجل إجراء اختبارات لهم قصد توظيفهم، وقد شملت هذه الدعوات مختلف القطاعات االقتصادية في اململكة . وإذا لم تتوفر بعد إحصائيات التوظيف لخريجي كلية الجتمع فإن املؤكد أن القطاع التجاري واخلدمات والصناعي والصحي واالتصاالت والقطاع العقارى هي أبرز القطاعات المهتمة مخرجات الكلية.

#### -3 التسجيل والقبول:

Lр

يحصل الطالب الذي يرغب في التسجيل بكلية اجملتمع بالرياض على إشعار قبول من عمادة القبول والتسجيل بجامعة امللك سعود وهذا القبول متاح لكافة خريجي الثانوية بأنواعها العلمية و الأدبية و التجارية , بالإضافة إلى خريجي المعاهد العلمية و من فى حكمهم تعليميا. و تشترط كلية اجملتمع – مثلها مثل أي كلية من كليات الجامعة- أن يكون هناك تناسبا بين تخصص الطالب فى المرحلة الثانوية و التخصص الذى يرغب االنخراط فيه فى بالكلية. و تتلخص شروط القبول فيما يلي: o حصول الطالب على الثانوية العامة أو ما يعادلها.

 oإحضار الطالب ما يدل على دخوله اختبار القدرات. 0اجتياز الطالب المقابلة الشخصية فى التخصصات التى يطلب لها مقابلة شخصية. o متتع الطالب بالياقة الصحية.

 oتفرغ الطالب للدراسة وفق الفترات الزمنية التى تقتضيها الدراسة سواء أكانت صباحية أم مسائي

#### ٤- الإرشاد الأكاديمي والاجتماعي والنفسي:

مكن الربط بين الإرشاد الأكادمي من ناحية والإرشاد الاجتماعي والنفسي من ناحية أخرى فاألول يساعد الطالب في حتديد املسار الصحيح الذي يجب عليه أن يتبعه من اجلانب الدراسي البحت وذلك بإتباع تسلسل واضح للمواد المدرجة في خطته والتي يجب إن تالءم من ناحية الكم والكيف مستواه ومقدراته العلمية وهذا بال شك له عالقة مبينة بالشكلات الاجتماعية أو النفسية التي مكن أن تعترض الطالب أثناء مسيرته الجامعية.

دلــــيــــــــــــــــــــــل المرشـــد الاكاديمـــى

## Academic Advisor Manual

 $\Box$ 

山

ولهذا السبب فإن الإرشاد الأكادمي يجب أن يتم على مستوى كل قسم من أقسام الكلية لما له من دور بالغ الأهمية في تعديل وتصويب الخيارات التي يرغب فيها الطلاب كل حسب تخصصه والتي لا تلاءم دائما مصالحهم الأكادمية ورما تكون في بعض األحيان السبب وراء تعثر الطالب وتأخره أو حتى متنعه من التخرج. ₽

ومن الضروري أن يتم التواصل بين المرشد الأكادمي والمرشد النفسي أو الاجتماعي, كما يستطيع هذا الأخير أن يوجه الطالب وينصحه في كيفية التعامل مع المدرسين والموظفين والتدخل حل المشكلات التي مكن أن حدث بين الطالب وزملائه أو بين الطالب ومدرس أو بني الطالب وموظف من الكلية أو اجلامعة.

مكن لهذا الرشد الاجتماعي أن يرافق الطالب ويؤازره أثناء تعرضه لأزمة نتائج دراسية وذلك بدفعه للعمل والرفع من معنوياته وتقويته نفسانيا كي يتجنب تكرار الفشل أو تراكمه بسبب حالة اليأس أن ميكن أن تنتابه من حني آلخر أو بسبب اخلوف من املادة أو من أستاذها أو الاثنين معا، وهذه المهمة لا مكن أن توكل إلى الرشد الأكادمي الذي يبقى دوره يشبه دور الدرس أي تصويب رغبات الطالب من ناحية أكادمية صرفة.

Academic Advisor Manual

دلـــــيـــــــــــــ��ل المرش��د االكاديم��ى

 $\Box$ 

الإرشاد الأكادمي

ط

### -1 أهداف اإلرشاد األكادميي:

Lp

تهدف عمليات الإرشاد الأكادمي إلى رفع مستوى جودة التعليم والخدمات التعليمية التي تقدمها كلية الجتمع بالرياض وذلك في ضوء إستراتيجية التطوير والتحديث جامعة الملك سعود وخططها المستقبلية ويتم ذلك وفق الأهداف الفرعية التالية: أ-1- تنمية التوافق الدراسي لدى الطالب إلى أعلي درجة ممكنة. أ-2- مساعدة الطالب على تخطي مشكالته الدراسية والشخصية. أ-3- حتفيز الطالب لتقدمي أفضل ما عنده من قدرات ومواهب وبأعلى جودة. أ-4- زيادة وعي الطالب بأهمية استخدام موارد وجتهيزات الكلية.

-2 دور ومهام املرشد األكادميي:

تكمن مهمة الرشد الأكادمي إجمالاً في التركيز على أداء الطالب اجامعي منذ قبوله في كلية الجتمع حتى تخرجه والاعتناء به وتقدم النصح والتوجيه اللازمين فيما قد يحتاجه من مساعدة إلستكمال متطلبات النجاح في الكلية وذلك حسب ما تقتضيه مصلحته وأنظمة اجلامعة.

ويشرف على الطالب اجلامعي ثلة من أعضاء الهيئة التدريسية من ذوي اخلبرة في مجال الإرشاد الأكادمي تكون مهمتهم كالأتي:

- \* تقدم المشورة الأكادمية ورسم الخارطة العرفية التي ينبغي على الطالب إتباعها للحصول على أفضل المقررات وأنسب البدائل المطروحة.
- \* تعريف الطالب المستجد بنظام المقررات والمسنويات والتحويل والنجاح والرسوب. \* تعريف الطالب بنظم التقومي وطرق احتساب الدرجات ملواد التخصص. \* الإلمام مفردات الخطة الدراسية (المستويات والتخصصات والمواد الأساسية
	- والاختيارية) وتعريف الطالب بذلك.

دلـــــيـــــــــــــ��ل المرش��د االكاديم��ى

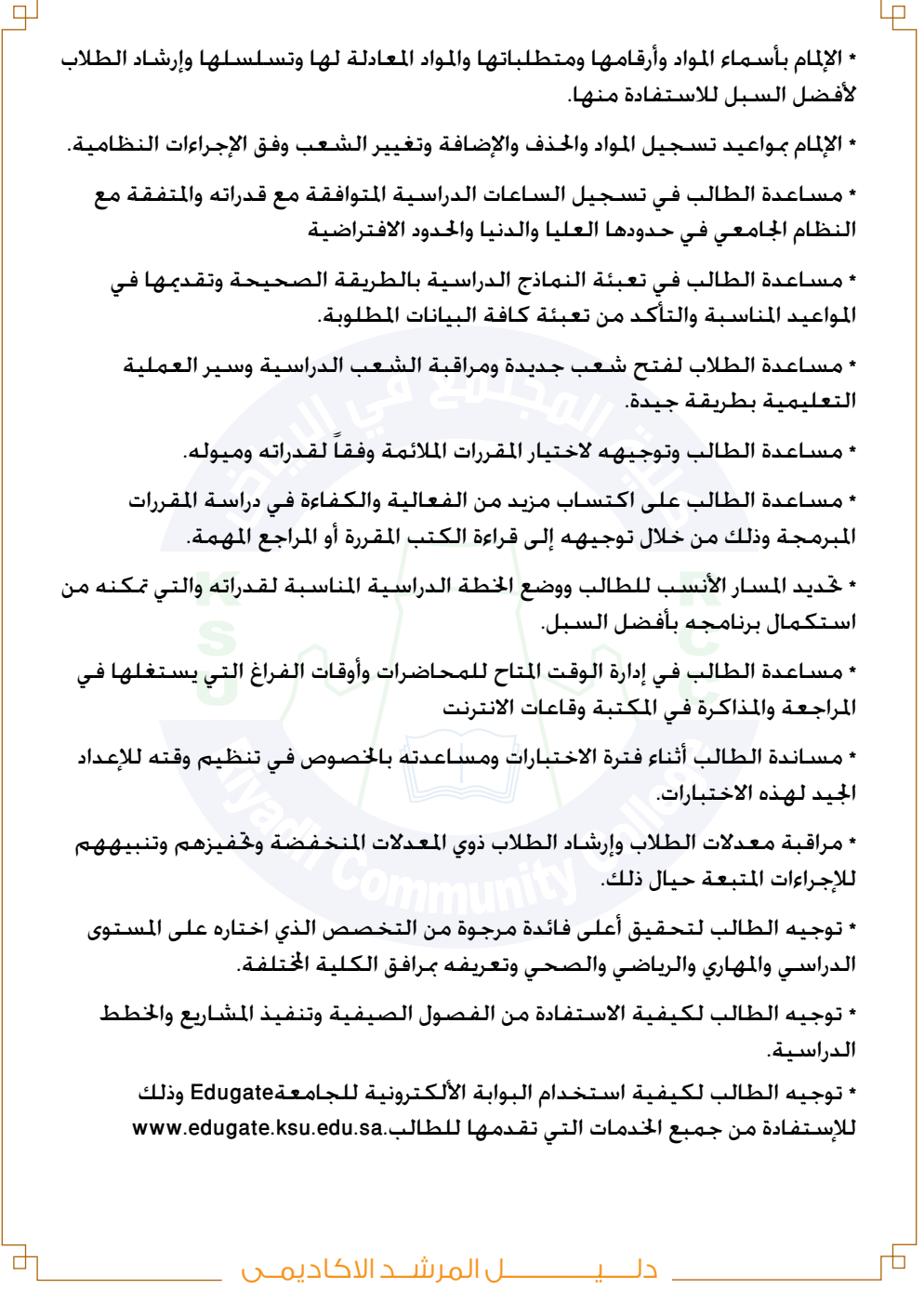

\* تعريف الطالب مختلف المواقع الألكترونية المرتبطة موقعي الجامعة والكلية والتي من شأنها أن تفيده عن أخبار كليته وجامعته وتساعده في الإستعلام عن المقررات والحاضرات والإختبارات وماذج الأسئلة والأجوبة وأعضاء هيئة التدريس وغيرها من المعلومات الأخرى.

 $\Box$ 

由

ومن جانب أخر يسعى المرشد الأكادمي إلى تعريف الطالب بالهيكل الإداري والتنظيمي للكلية والخدمات المقدمة في كليته وحقوقه وواجباته وذلك عن طريق: •حث الطالب لمراجعة مرشده الأكادمي دائماً وفق الساعات المكتبية المعلنة. •تنفيذ البرامج التوعوية (الحاضرات والندوات) بالتعاون مع الطلاب التطوعين لخدمة زمالئهم وتنمية مهاراتهم التنظيمية. •تنفيذ ورش العمل ذات العلاقة بالظواهر واللاحظات الشاهدة في كلية الجتمع أملاً في

عالجها مثل التدخني أو الزى غير الالئق. •مساعدة الطالب ذوي الظروف اخلاصة للتغلب على إعاقاتهم ومشكالتهم الصحية.

•الكشف عن المهارات والمواهب الخاصة التي يتمتع بها الطلاب أملاً في صقلها وتنميتها بشكل أفضل.

•تخطيط العملية الإرشادية وفقا لذلك وفق أدوات الإرشاد مثل تصميم الاستبيانات وتطبيق قوائم الملاحظة و المقابلات الإرشادية.

## **-3 آلية تنفيذ اإلرشاد األكادميي:**

Lρ

يتوفر في الكلية مكتب لكل مرشد أكادميي مخصص لعمليات اإلرشاد ويحتوي على جهاز حاسب ألي حديث مرتبط بشبكة الأنترنت وشبكة النظام الأكادميF-register لتخزيذن بيانات الطلاب ومزود بطابعة ليزر حديثة لأجل استخراج النماذج الطبوعة إن اقتضى الأمر، كما يتوفر في المكتب مقاعد لإستقبال الطلاب والإستجابة لطلباتهم ورفوف لوضع اللفات الخاصة بهم وجهاز تلفون للتواصل مع رئيس القسم وشؤون الطلاب وبقية الزملاء المشرفين على عملية الإرشاد الأكادمي في نفس التخصص أو في تخصصات أخرى.

ومكن الجزم أن استخدام النظام الأكادميE-register في عملية الإرشاد الأكادمي هو ضروري لأجل التعرف على اجازات الطالب في الفصول السابقة ومعدله التراكمي الذي يعتبر المفتاح الأساس في عملية التوجيه والإرشاد والنصح. نظرا كونه المقياس الرئيس الذي يحدد مستوى وقدرات الطالب العلمية وحتصيله.

دلـــــيـــــــــــــ��ل المرش��د االكاديم��ى

 $\Box$ 

ومن المهم كذلك أن يكون المرشد الأكادمي على اطلاع تام بمقتضيات الحذف والإضافة والتسلسل النطقي للمواد وكذلك المتطلبات والمعادلات ومحتويات المقررات والمستويات وعدد الساعات الموجبة لكل طالب حسب المستوى المسجل فيه وغيرها من الجوانب الأخرى المتعلقة بعملية الإرشاد الأكادمي.

كما يجب على المرشد الأكادمي أن يكون متمكنا من جميع الخدمات التي تقدمها البوابة الالكترونية للجامعة edugateوالتي تتيح للطالب القيام بجل العمليات األكادميية التي يحتاجها في بداية الفصل الدراسي من ترتيب وتنظيم للجدول الدراسي والإطلاع على النتائج في الفصول السابقة والعدل التراكمي والاطلاع على الشعب والقررات واخطة الدراسية والتقوم للسنة الدراسية وغيرها من الخدمات التاحة والتي ميكن أن تضاف في وقت الحق إلى هذه البوابة االلكترونية.

### **-4مهارات املرشد األكادميي:**

صا

لكي يتمكن المرشد الأكادمي من القيام بعمليات الإرشاد بشكل جيد يحتاج إلى أن يتمتع بجملة من الصفات التي تساعده في تقدمي النصح والتوجيه الضروريني للرفع من كفاءة املسيرة التعليمية للطالب.

إن املرشد الناجح هو القادر على التواصل الفعال مع طالبه ،يستطيع أن يحدد حاجاتهم ، يجيد الأستماع إليهم ، يفهمهم ويهتم بهم ، لا يهاجمه<mark>م أو يسخر</mark> منهم ، إمنا يعمل معهم ويشركهم في التخطيط لدراستهم ، يستثمر خبراتهم ويثق بقدراتهم . عندئذ يكون قادراً على الأخذ بأيديهم ومعاجة ما يعترض طريقهم من عقبات خالل دراستهم ، ومن هنا نستطيع أن نحدد بعض املهارات التي ينبغي أن تتوفر للمرشد الأكادمي لكي يسهم في حقيق الأهداف الرسومة له ، ومن هذه الهارات :

#### **مهارة القيادة :**

 وهي تكوين عالقة إيجابية مع الطالب للتأثير عليهم ومساعدتهم في السير نحو خقيق الأهداف المرسومة

#### **مهارة التعاطف :**

ونقصد بهذه المهارة مشاركة الطلاب مشاعرهم وانفعالاتهم لفهمهم وتكوين عالقة جيدة معهم تساعد على تقبلهم لإلرشاد والنصح والتوجيه .

\_ دلــــيــــــــــــــــــل المرشــد الاكاديمـــى

#### **مهارة التخطيط :**

قدرة المرشد الأكادمي المتمثلة في مساعدة الطالب على خديد الأهداف وحتويلها إلى إجراءات قابلة للتحقيق ، ومثال ذلك مساعدة الطالب على اختيار التخصص الملائم لتحقيق أهداف بعيدة تتعلق مستقبله الدراسي والوظيفي ، أو مساعدته في إعداد خطة لرفع معدله التراكمي.

பு

#### **مهارة التنظيم** :

وهي قدرة المرشد الأكادمي على تنظيم أعمال الإرشاد وترتيبها بصورة خقق االستفادة القصوى منها وينطبق ذلك على تنظيم ملفات الطالب وأعمال التسجيل والحذف وغير ذلك من أعمال المرشد الأكادمي

#### **مهارة االستماع :**

من اللهم أن يكون المرشد الأكادمي مستمعاً جيداً لطلابه ،يتعرف على آرائهم ، وأفكارهم ، ومقترحاتهم ، واملشكالت التي يواجهونها ، األمر الذي يعزز ثقتهم بأنفسهم ويقوي العلاقة بين المرشد وبينهم ومكنه بالتالي من مد يد العون لهم

وقد يستفيد المرشد الأكادمي من الرغبات التي يسعى الطالب إلى حقيقها ليحاول فهم الشكلة وخديد نقاط الضعف والقوة في مسيرة الطالب اجامعية والبدء معاجة ما ميكن عالجه سواء من ناحية املقررات أو املواعيد أو اخلطة الدراسية ككل.

#### **مهارة اتخاذ القرار وحل املشكالت :**

وهذه اللهارات يحتاجها الرشد الأكادمي عند استماعه لوجهات نظر الطلاب ومحاورتهم للتعرف على املشكالت التي يواجهونها فيتعلمون منه كيفية حتديد الشكلة ووضع الفروض خلها ومن ثم مساعدتهم لاتخاذ القرارات الصحيحة اللازمة حلل املشكلة.

إذا كان الهدف من وراء العملية الإرشادية هو تسوية المسار الذي يحب أن يتبعه الطالب للحصول على أفضل المررات الناسبة لقدراته وخصيله فإن الرشد الأكادمي هو مطالب كذلك بقراءة مستقبلية لجميع الفصول المبقية للطالب لكي يتمكن من استكمالها في أحسن الظروف وبأسرع وقت ممكن.

دلـــــيـــــــــــــ��ل المرش��د االكاديم��ى

**مهارة اإلرشاد اجلمعي :** 

 $\Box$ 

وهذه المهارة تختص بالتعامل مع مجموعة من الطلاب يشتركون في مسألة ما . مثل اجلهل بالنظام .. ، التأخر الدراســـــــــــي .. ، الغياب .. ، تدني املعدل التراكمي .. ونريد التعامل مع ذلك بشكل جمعي اختصاراً للوقت وحقيق لأهدافٍ أخرى<br>التراكمي .. ونريد التعامل مع ذلك : منها إشراك الطالب في حل مشكالتهم والوصول للنتائج واتخاذ القرارات الصحيحة واملناسبة ، وطريقة ذلك هو جمعهم وتقسيمهم إلى مجموعات بحيث يتعرفون على املشكلة ويتحاورون في أسبابها وما يترتب عليها ثم يضعون احللول للتعامل معها ويتخذون القرارات المناسبة لعلاجها .

**مهارة إدارة واستثمار الوقت :**

وهي مهارة مهمة تشمل جدولة الأعمال وتنسيقها ، وحّديد الخطة الزمنية لأعمال الرشد التي تشمل مواعيد التسجيل والحذف والإضافة وجدولة وتنظيم الساعات المكتبية التي مكن للطلاب من خلالها الاجتماع مع المرشد بها .

Academic Advisor Manual

دلـــــيـــــــــــــ��ل المرش��د االكاديم��ى

ط

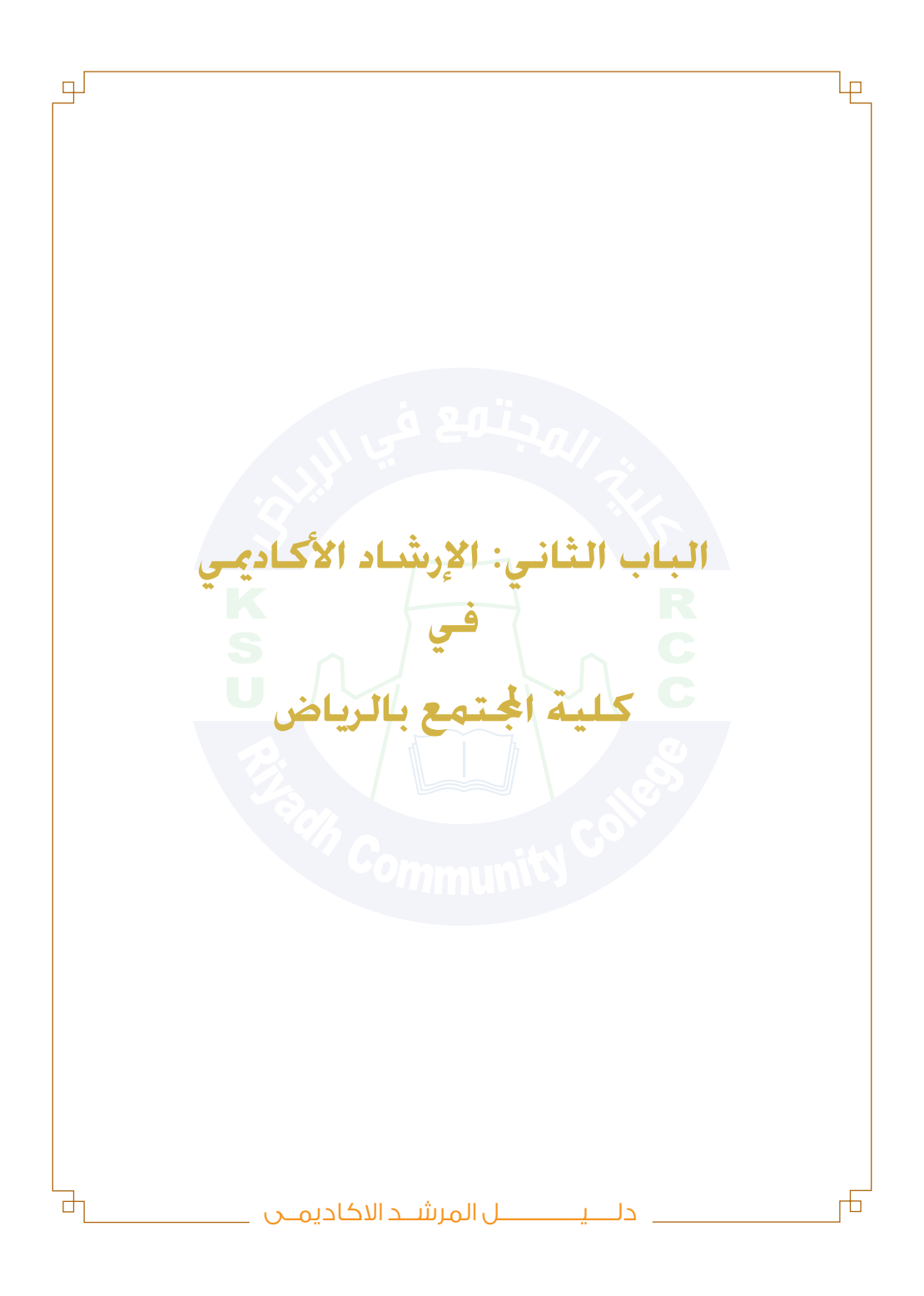

 $\Box$ 

يتكون البرنامج الدراسي في كلية الجتمع من أربعة فصول دراسية على الأقل يدرس فيها الطالب 64 وحدة دراسية محتسبة لغرض التخرج. ويحق لألقسام إضافة فصل دراسي أو أكثر وفق ما تقرره طبيعة و حاجة كل تخصص، حيث قد يستلزم تخصص ما لغة أجنبية، أو برنامجا حتضيريا، أو تدريبا تعاونيا، أو فترة تدريب قبل االلتحاق بسوق العمل.

### أ-النجاح والرسوب :

صا

يعتبر الطالب ناجحا في أحد املواد إذا حصل على مجموع درجات يساوي أو يفوق 60 درجة، علما بأن الدرجة القصوى للمجموع تساوي .100

#### ب- الدرجات واملعدل الفصلي واملعدل التراكمي :

ينقسم مجموع الدرجات في كل مادة إلى درجات أعمال فصلية(من ٥٠ درجة) ودرجات اختبار نهائي(من ٥٠ درجة). وتشمل الأعمال الفصلية: درجات الإختبار الشهري الأول ودرجات الإختبار الشهرى الثاني ودرجات الإختبارات المفاجئة والشاركة والواجبات والبحوث وغيرها من الأعمال التي توجب على الطالب قبل فترة الإختبارات النهائية. ترصد درجات الأعمال الفصلية بشكل مستمر طيلة الفصل الدراسي حيث يتم جمع الدرجات التي حصل عليها الطالب في نهاية الفصل لتحسب في مجموعه النهائي، كما ترصد درجات االختبار النهائي للطالب بعد مضي 48 ساعة على اجتياز املادة وترصد جميعها عبر بوابة النظام الالكتروني edugate وهو ما مكن الطالب من الحصول على نتيجته في وقت قياسي.

املعدل الفصلي واملعدل التراكمي:

يحصل الطالب على معدل فصلي بعد اجتيازه جملة من املقررات وحصوله على نتائج جميع المقررات الفصلية وذلك وفق التقديرات التي جمعها والتي تتبع الترتيب التالي:

# دلـــــيـــــــــــــ��ل المرش��د االكاديم��ى

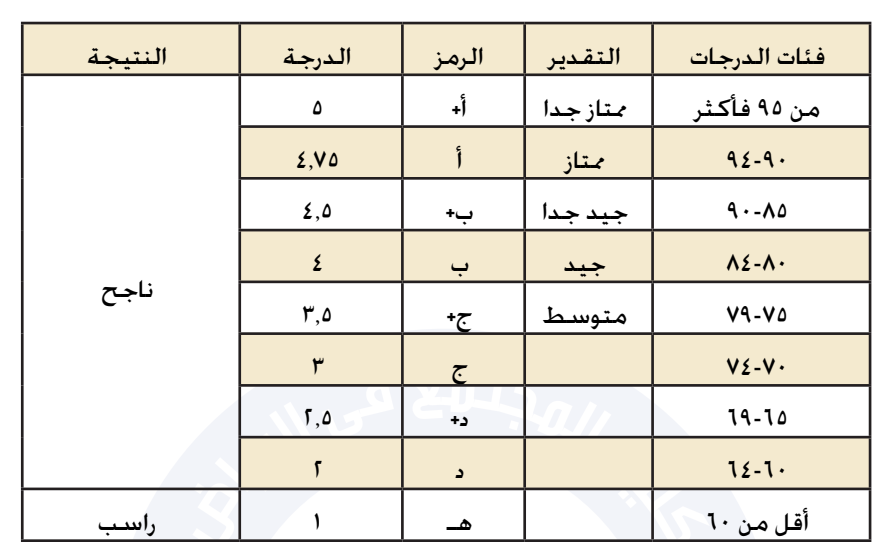

₽

பு

يعتبر المعدل الفصلي الوسط الحسابي لدرجات الطالب الفصلية التي خصل عليها في جميع املواد إذ يحتسب بناءا على الدرجات التي رصدت لكل مادة وكذلك حسب عدد الوحدات لكل مادة ويالحظ أن عدد الساعات ال يساوي بالضرورة عدد الوحدات، فبعض املواد تدرس بواقع ثالث ساعات أسبوعيا ولكن عدد وحداتها يساوي 2 فقط. وميكن الاستعلام عن وحدات المواد في كلية الجتمع بالرياض بالرجوع إلى توصيف المقرر الموجود في القسم أو عن طريق الموقع الالكتروني للأقسام.

نفترض أن طالبا متميزا في المستوى الثاني من البرنامج ألتأهيلي بكلية الجتمع ومسجل في أحد التخصصات الأربع لقسم العلوم الإدارية ويريد احتساب معدله الفصلي للفصل الدراسي السابق(المستوى الأول) بعد أن حصل على درجات كل الواد التي اجتازها بنجاح:

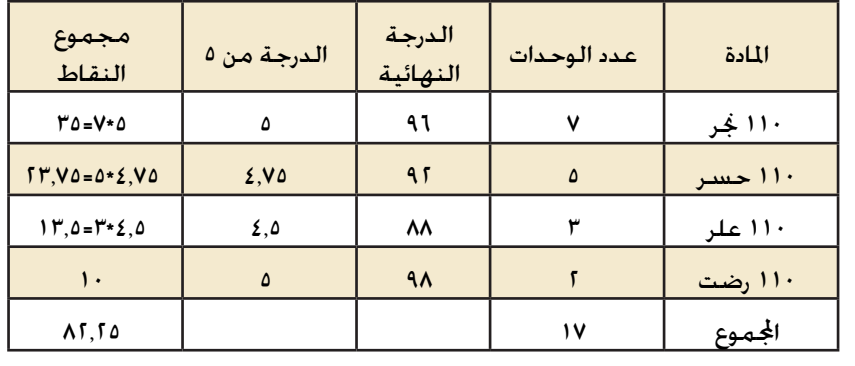

Academic Advisor Manual

دلـــــيـــــــــــــ��ل المرش��د االكاديم��ى

يكون معدله الفصلي(وهو المعدل التراكمي هنا لأن الطالب اجتاز فصل دراسي فقط)=  $4.83 = \frac{82.25}{17}$  Ļρ

╁

وإذا واصل الطالب تميزه وانتقل إلى المستوى الثالث بعد حصوله على التقديرات التالية لمواد المستوى الثاني:

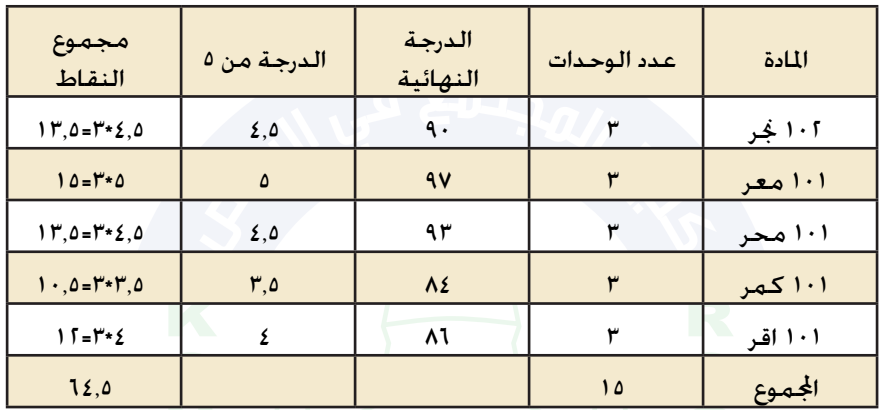

يكون المعدل الفصلي (الستوى الثاني) لهذا الطالب على النحو التالي:  $4.3 = \frac{64.5}{15}$ 

أما المعدل التراكمي للفصلين الأول والثاني فيكون كالتالي:<br>25. 82 + 5. 64 = 58. 4<br>15 + 17

قد يسعى الطالب في كثير من الأحيان إلى خسين معدله التراكمي ومن واقع تطلعات الطلاب في كلية الجتمع مكن أن نوجز بعض البدائل التي تبين للطالب مدى حّقق آماله في الوصول إلى مبتغاة وهو حتسني املعدل التراكمي:

دلـــــيـــــــــــــ��ل المرش��د االكاديم��ى

Academic Advisor Manual

寸

 $\mathbb{R}$ 

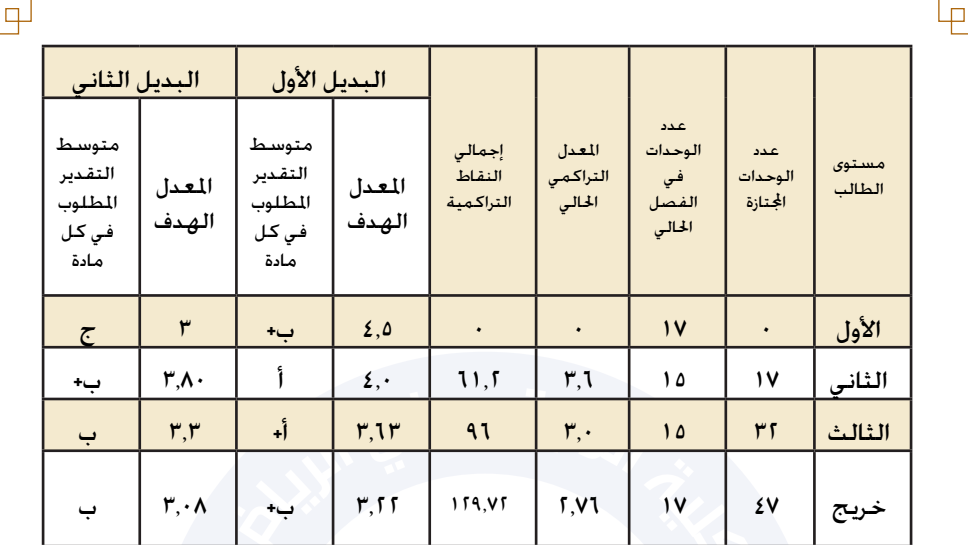

ج- التحويل واالعتذار عن فصل دراسي:

التحويل:

أ- مكن لأى طالب من طلاب جامعة الملك سعود التحويل إلى أي من تخصصات الكلية في البرامج التأهيلى بشرط مناسبة تخصصه في الثانوية العامة للتخصص الذي يرغب التحويل إليه.

ب - ميكن ألي طالب من طالب جامعة امللك سعود التحويل إلى أى من تخصصات الكلية فى البرنامج االنتقالي بشرط ما يلي:

o أن يكون طالبا منتظما في اجلامعة.

o أن يتناسب تخصصه في الثانوية العامة مع التخصص الذى يرغب التحويل إليه. o أن لا يكون معدله أقل من f .

للتحويل من تخصصات البرنامج التأهيلى إلى تخصصات البرنامج االنتقالي يشترط ما يلي:

• أن لا يقل معدل الطالب عن 1.

• أن لا يكون قد تم خويله من الجامعة إلى البرنامج التأهيلي. • أن لا يكون قد تم خويله من البرنامج الانتقالي إلى البرنامج التأهيلي.

• تتم المفاضلة بين الطلاب وفق المعدل التراكمي و المقاعد المتاحة فى التخصص املطلوب.

دلـــــيـــــــــــــ��ل المرش��د االكاديم��ى

寸

للتحويل من تخصصات البرنامج االنتقالي إلى تخصصات البرنامج التأهيلى يشترط ما يلي:

•مناسبة تخصص الطالب في الثانوية العامة للتخصص الذي يرغب التحويل إليه. •تتم املفاضلة بني الطالب وفق املعدل التراكمي و املقاعد املتاحة فى التخصص املطلوب.

االعتذار عن فصل دراسي:

L۳

يحق للطلب أن يقدم اعتذارا عن الفصل الدراسي دون أن يترتب عن ذلك أي تأثير على مسيرته الجامعية أو معدله التراكمي ومكن للطالب أن يحصل على عدد مرتين(1) خلال مدة تواجده بالكلية.) أربع فصول دراسية بالنسبة التاهيلي(.

د- الفصل الأكادمي، ضعف المدة، ضعف المعدل التراكمي::

يقع إنذار الطالب بشكل تلقائي إذا انخفض معدله التراكمي دون احلد املسموح به للتخرج أي 2 وإذا بقي معدله دون هذا احلد فإنه يحصل على إنذار آخر ، كما ميكن أن يحصل الطالب على إنذار أو أكثر إذا تعثر في دراسته من حيث املدة. يجد الطالب نفسه مفصوال أكادمييا إذا حصل على أكثر من 3 إنذارات ويحق للطالب طلب استئناف للدراسة إلى عميد الكلية الذي ينظر في إمكانية منح فرصة إلى الطالب لتجاوز تعثره.

-5 احلضور والغياب واحلرمان:

تتبع الكلية نظام إجبارية الحضور في الحاضرات التي تلقى في مختلف التخصصات والأقسام ويحق للطالب دخول الاختبار النهائي للمادة السجل فيها إذا لم تتجاوز نسبة غيابه 10٪ من مجموع الحاضرات خلال الفصل الدراستي ولجلس الكلية الحق في اتخاذ الإجراءات المناسبة للطلاب الذين جاوزت نسب غيابهم النسبة المنصوص عليها في نظام اجلامعة.

إذا حرم الطالب من دخول االختبار النهائي في مادة محددة فإن الدرجة التي ترصد له هي صفر أما إذا غاب أو رسب فإن الدرجة تساوي واحد.

دلـــــيـــــــــــــ��ل المرش��د االكاديم��ى

Academic Advisor Manual

 $\Box$ 

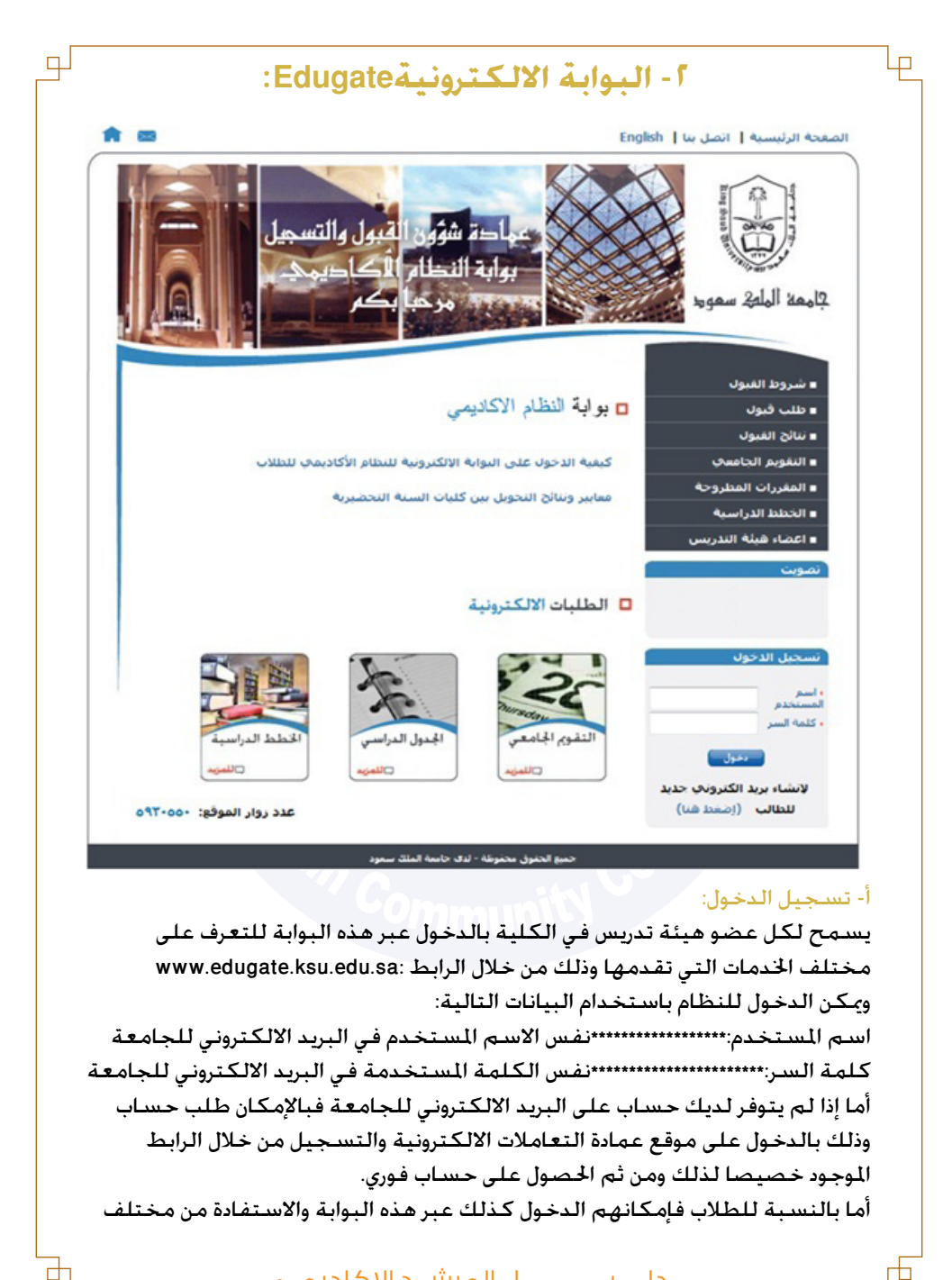

دلـــــــــــــــــــــــــــــــل المرشـــد الاكاديمـــى

ط L۳ اخلدمات التي تقدمها وذلك مبجرد احلصول على إشعار بالتسجيل في إحدى الكليات التابعة جلامعة امللك سعود. وميكن للطالب أن يستخدم البيانات التالية للدخول على النظامedugate اسم الستخدم:\*\*\*\*\*\*\*\*\*\*\*\*\*\*\*\*\*\*\*\*الرقم الجامعي للطالب كلمة السر:\*\*\*\*\*\*\*\*\*\*\*\*\*\*\*\*\*\*\*\*\*\*\*رقم الهوية للطالب. ويالحظ أنه من الضروري تنبيه الطالب إلى تغيير كلمة السر مباشرة بعد أول استخدام لبوابة النظام وذلك حفاظا على بياناته وخصوصياته وجدوله الدراسي الذي ميكن أن يتغير دون علمه إن فقد كلمته السرية وتركها دون مراقبة. ب- قوائم الطالب : يعد الدخول على البوابة يظهر لك جملة من اخليارات على اجلانب األمين من الشاشة وهي: قوائم الطلاب ورصد الدرجات وإدخال الغياب ومعلومات الحاضر وجدول الحاضر وأخيرا تغيير كلمة السر. بعد النقر فوق قوائم الطالب ومن خالل الشاشة املبينة أسفله ميكنك اختيار الكلية أي الكلية التي تدرس فيها ثم درجة الطالب العلمية) املشارك بالنسبة للبرنامج التاهيلي والانتقالي بالنسبة للبكالوريوس). ثم تختار اسم المقرر ثم النشاط :أي محاضرة أو عملي وأخيرا رقم الشعبة إذا كنت تدرس أكثر من شعبة للمقرر الواحد.بتامعة الملعج سعوط وقوائم الطلاب صفحة المحاضر القصل الثانب ٢٠/٢٩ ورصد الدرجات اسم المحاضر : الزربين، نوفل سالم محمد الكلية : المجتمع بالرياض وادخال الغياب التخصص : أساليب كميه ■ معلومات المحاضر رقم المحاضر : VIAAT والجذول الذراساب ■ تغيير كلمة السر كلية المجتمع بالزياض(طلاب) المفر المتبارك الذرجة ٢٠٨ مال / تطبيقات على الحاسب في الادارة الما! • اسم المفرر محاضرة النشاط  $47.$ الشعبة دلـــــيـــــــــــــ��ل المرش��د االكاديم��ى

بالضغط بعد ذلك على إظهار خصل على أسماء الطلاب المسجلين في الشعبة المحددة ومن ثم مكنك طباعتها أو حفظها في الجهاز.

 $\Box$ 

#### ج- إدخال الغياب :

من القائمة اللوجودة على مين الشاشة مكنك اختيار إدخال الغياب، سوف يطلب منك حتديد رقم الشعبة على نفس املنوال املذكور في الفقرة أعاله أي كلية ثم درجة الطالب ثم اسم المقرر ثم النشاط وأخيرا الشعبة، سوف يطلب منك أيضا خديد الأسبوع الدراسي(من ١ إلى ١٩) الذي تريد إدخال الغياب فيه. ثم اليوم من الأسبوع(وستجده متوافقا تماما مع جدولك الدراسي ومع ساعات المقرر الذي اخترته) وأخيرا تختار وقت الحاضرة ثم إظهار لتقوم بإدخال الغياب بعد الانتهاء من الغياب تضغط على الرابط حفظ ليتم حفظ الغياب الذي قمت بإدخاله.

#### د- اجلدول الدراسي :

مكنك الحصول على جدول الدراسي بالساعات الدراسية والساعات الكتبية التي حددها قسمك وذلك من خالل الضغط على الرابط اجلدول الدراسي

#### هـ- رصد الدرجات :

يتيح هذا الرابط لعضو هيئة التدريس القيام برصد الدرجات النهائية والفصلية لطالبه وذلك من خلال الرابط رصد الدرجات. بعد إجراء الخطوات السابقة التي *م*كن من خديد الشعبة التي تريد رصد درجاتها تظهر أمامك شاشة ادخال الدرجات التي يظهر فيها بجانب كل اسم من أسماء طالبك ثالثة خانات: األولى لألعمال الفصلية والثانية لدرجات الإختبار النهائي والثالثة للمجموع. بعد رصد الدرجات يظهر أمامك خيارات عدة: إما الطباعة للتأكد من خلو الرصد من أي خطا ممكن أو احلفظ ليم حفظها وإعالنها للطالب من خالل نفس البوابة. ويلاحظ أن صفحة رصد الدرجات لا يتم تفعيلها إلا أثناء فترة الاختبارات النهائية.

#### و- معلومات المحاضر:

من خالل هذا الرابط ميكنك أخي عضو هيئة التدريس أن تطلع أو تعدل أو حتصل على طباعة للمعلومات التي تخصك)الإسم بالعربي والانكليزي، جامعة التخرج. التخصص العام والتخصص الدقيق، سنة التخرج ..الخ(

#### ز- تغيير كلمة السر:

مكنك الرابط الأخير المتواجد على مين الشاشة من تغيير كلمة السر وهو إجراء احتياطي حلماية بوابتك من الدخالء.

دلـــــيـــــــــــــ��ل المرش��د االكاديم��ى

## **- نظام التسجيل االلكتروني Register-e:**

Lp

بدأ استخدام النظام الأكادمي الحالي e-Register في بداية الفصل الدراسي الثاني من العام الجامعي 1218\1439 والذي حل محل النظام الأكادمي السابق(idms) ليقدم للطلاب ولأعضاء هيئة التدريس جميع البيانات المتعلقة بعمليات التسجيل والقبول والتخرج والشعب والقررات ودرجات الطلاب ومعدلاتهم التراكمية وسجلاتهم الأكادمية ومتابعاتهم الدراسية وكل ما يتعلق باجلوانب الدراسية والعلمية والشخصية للطالب املسجل في إحدى كليات جامعة امللك سعود.

ويقدم النظام الحالي للمرشد الأكادمي فكرة كاملة عن الطالب تتضمن سجل الطالب في الكلية احلالية وفي الكليات السابقة إن وجدت ومعدله التراكمي وتسلسله في دراسة املواد وعدد الفصول التي قضاها في الكلية واملواد التي جنح فيها واملواد التي رسب فيها وعدد الإنذارات إن وجدت والانتظام والاعتذار والحرمان والفصل الأكادمي والانسحاب وجميع الحركات التي طرأت على سجل الطالب الأكادمي.

وهذه البيانات وغيرها من البيانات الأخرى تساعد عضو هيئة التدريس في عملية الإرشاد الأكادمي التي يقدمها للطالب، حيث يسعى الرشد إلى مساعدة الطالب في ترتيب مقرراته وتوزيعها على النحو الذي تتالءم مع معدله وقدراته. أ- الدخول على النظام:

يتم الدخول إلى النظام من خالل الشاشة املبينة أدناه التي نلج إليها عبر الرابط: forms/frmservlet?config=eregister/VVVA:http://eregapp

# e.Register نظام معلومات الطلبة

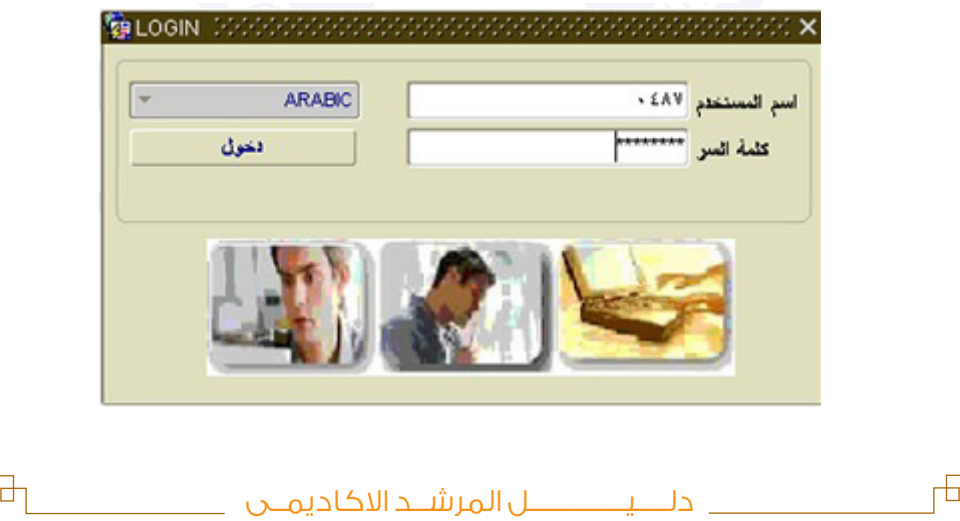

ط

بعد إدخال اسم المستخدم وكلمة السر تفتح أمامك الشاشة الرئيسية التالية والتي ختوى قائمة الحتويات التي يحتاجها المرشد الأكادمي للقيام بعمليات الإرشاد المطلوبة:

பு

寸

ب- شاشات النظام المتاحة للمرشد الأكادمي:

Lр

يوجد عديد الروابط التي تعطي املستخدم إمكانية التعرف على معلومات الطالب وذلك من خالل التعرف على إجراءات القبول والتسجيل والتي تضم عمليات التسجيل ومعلومات الكليات والتقارير والتي حتتوي بدورها على تقارير تخص الطلبة وأخرى تخص الشعب والجموعات وتقارير عامة كما يضم رابط التسجيل رابط آخر خت مسمى المتابعات الأكادمية والذي يحتوي بدوره على أيقونة الإرشاد الأكادمي المبينة في الصورة أدناه.

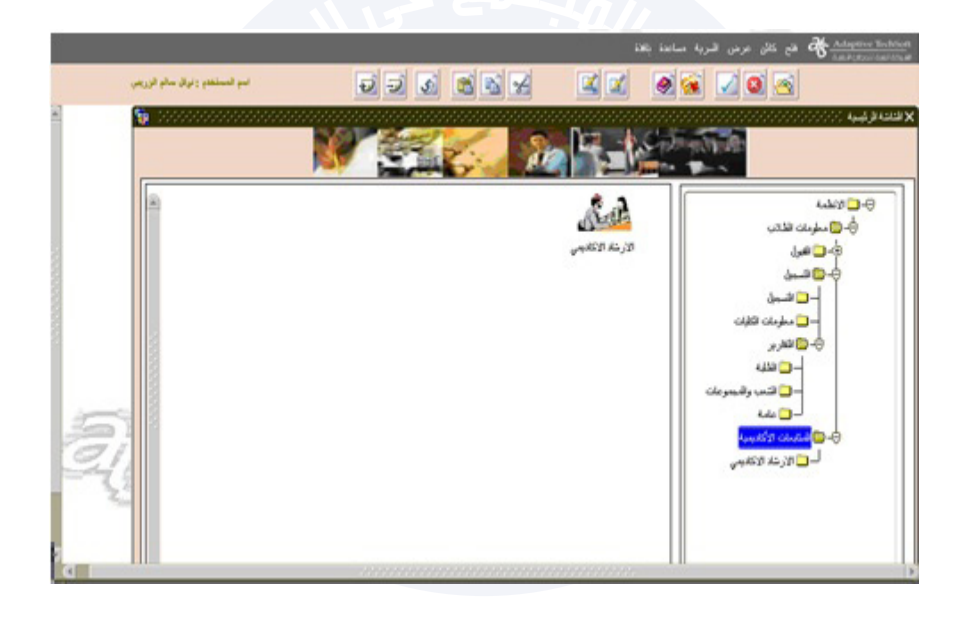

ج- قراءة املعدل التراكمي للطالب واخلطة:

ميكن الوصول إلى املعدل التراكمي للطالب وخطته من حالل إتباع اخلطوات التالية: معلومات الطالب- المتابعات الأكادمية-الإرشاد الأكادمي-بيانات الطالب الأكادمية كما هو موضح في الشاشة التالية:

دلـــــيـــــــــــــ��ل المرش��د االكاديم��ى

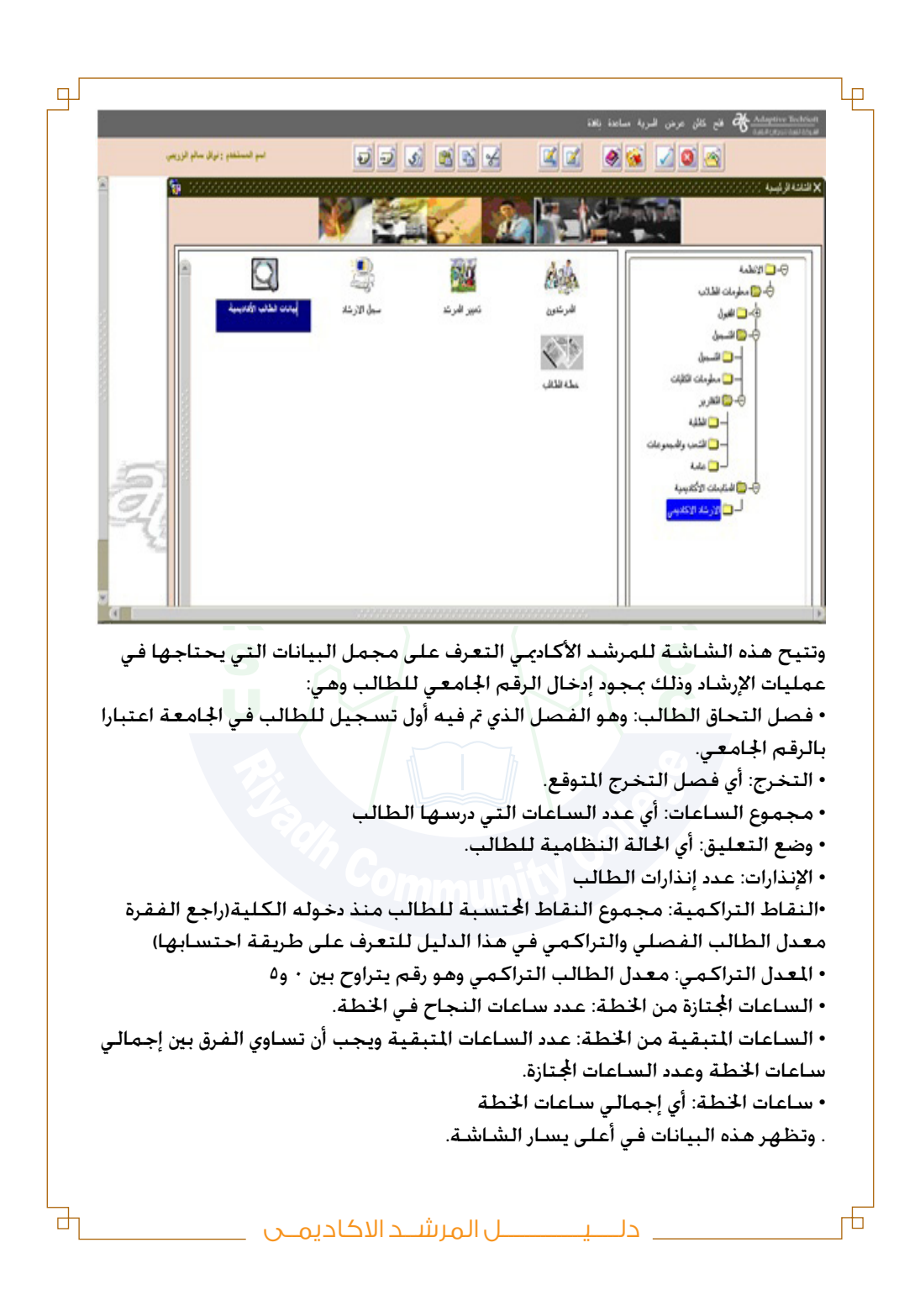

كما تبين الشاشة نفسها بقية البيانات الأكادمية للطالب وهي: • خطة الطالب: أي خطة الطالب احلالية. • مقررات اخلطة:املقررات املطروحة في اخلطة. • خارج اخلطة:املقررات التي أخذها الطالب من خارج اخلطة. • املعادالت:جميع املعادالت التي أقرت للطالب في السابق. • السجل األكادميي: وهي الوثيقة التي متكن من التعرف على كامل إجنازات الطالب منذ أول يوم دحل فيه الجامعة(أي المواد التي درسها ونتائجها ومعدلاته الفصلية والتراكمية). • النتائج:نتائج مقررات الفصل المنقضى. • احلركات الفصلية: االنسحاب أو االعتذار عن فصل. • تغيير التخصص: كل ما يتعلق بحركة االنتقال من تخصص إلى آخر. • الغيابات: واملقصود بها الغيابات عن االختبارات النهائية

பு

寸

•اإليقاف والعهد: وتهم عمليات الفصل وإبراء الذمة.

د- ملائمة المعدل التراكمي للمواد المسجلة:

ترتكز فكرة الإرشاد الأكادمي على قدرة الرشد على توظيف قدرات الطالب العلمية التوظيف السليم الذي ميكنه من إنهاء برنامجه بأيسر السبل، ويعتمد في ذلك على خبرته وحنكته في التعامل مع جميع احلاالت التي تواجهه سواء كانت لطالب متميزين أو حاالت أخرى لطالب متعثرين، والقدرة على طرح املقررات التي تالؤم إمكانيات الطالب كما وكيفا.

ولا شك أن المقررات المطروحة في خطة الطالب تختلف بعضها عن بعض سواء من ناحية الحتوى أو من ناحية الفهم وسهولة الاستيعاب وللمرشد الأكادمي دور كبير في التمييز بين المقررات التي تتوافق وقدرات الطالب وتساهم في الرفع من أدائه مهما كان مستوى هذا الطالب بحيث يتم وضع اخلطة التي تكون أفضل ما ميكن أن يوضع للطالب بحسب المعدل التراكمي وعدد الفصول التي قضاها في كليته.

ويجب أن يتذكر المرشد أن الهدف الأساسي من عملية الإرشاد هو تمكين الطالب من حتسني مردوديته والرفع من كفاءته عن طريق طرح مقررات من اخلطة تساعده في تقويته معدله التراكمى وتخرجه في بعض الحالات من مأزق الإنذارات الذي ينزل للطالب في حال تعثره.

دلـــــيـــــــــــــ��ل المرش��د االكاديم��ى

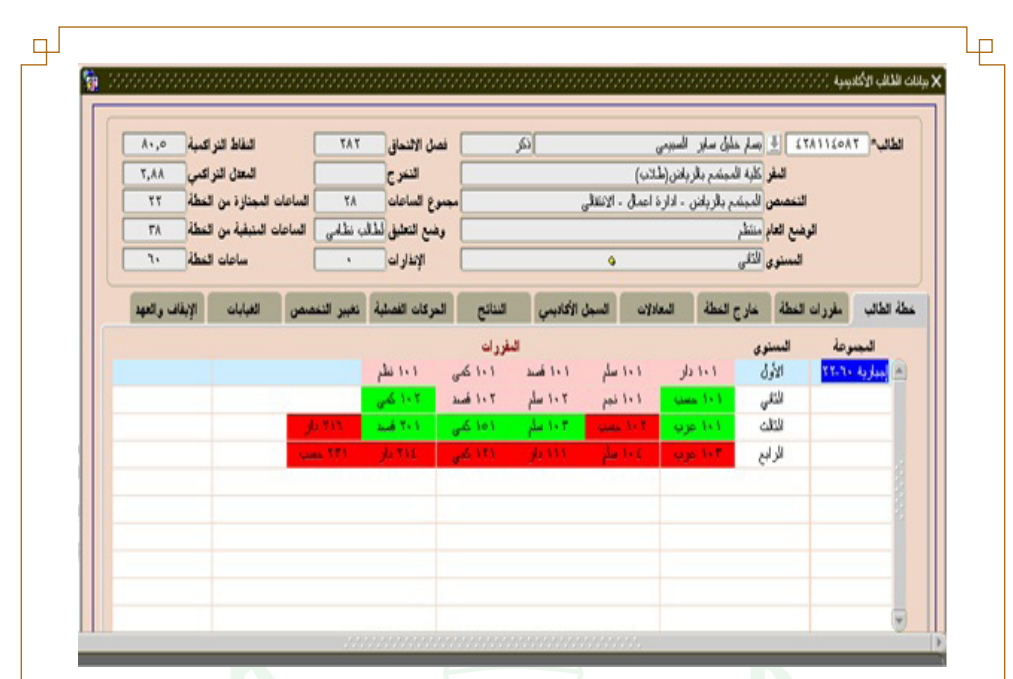

هـ- عدد الساعات القصوى والدنيا املسموح بها للتسجيل:

يطرح نظام الدراسة في الكلية ومن خالله النظام األكادميي Register-eآلية مرنة ملساعدة الطالب في إنهاء برنامجه بكل سهولة ويسر، وترتكز ألية مالئمة املعدل التراكمي لعدد الساعات المرجة في جدول الطالب على مبدأ التوافق بين قدرات الطالب وعدد الساعات التي تنزل في جدوله بحيث يتناسب املعدل مع عدد الساعات، واجلدول التالي يوضح هذا التناسب:

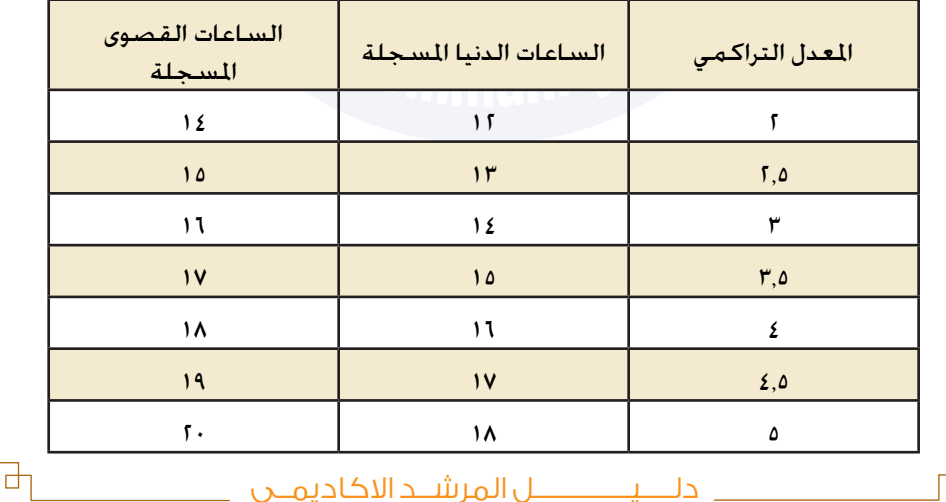

 $\Box$  $\Box$ ويلاحظ أن الحد الأدنى من الساعات المطلوب تسجيلها عند الطالب هي ١٢ ساعة مهما كان معدله التراكمي متدنيا أما العدد الأقصى فهي ٢٠ ساعة كجد أعلى مهما ارتفع املعدل التراكمي. و- ضوابط الحذف والإضافة للمواد: يفترض بالمرشد الأكادمي أن يكون المساند الأول للطالب في سبيل حقيق أفضل مسار دراسي مهما اختلفت القدرات والنتائج والوضعيات التي حققها الطالب ولتحقيق هذه الغاية وجب على المرشد التقيد ببعض الإجراءات والضوابط التي خددها إدارة الكلية في مسعى منها لمساعدة المرشد الأكادمي في آداء مهمته بأيسر السبل المكنة ومن بين هذه الضوابط : -1 التقيد بعدد الساعات األقصى واألدنى لتسجيل الطالب -2 عدم تغيير الطالب من شعبة إلى أخرى لنفس املادة -3 عدم تسجيل الطالب ملادة من مستوى األول وأخرى من املستوى الرابع -4 عدم تغيير اجلدول من فترة صباحية إلى فترة مسائية أو العكس -5 يجب مالئمة املعدل التراكمي لعدد الساعات املسجلة للطالب -6 السماح للطالب بتسجيل املواد املالئمة لقدراته لرفع معدله في حالة التعثر -7 عدم حذف مادة دون إضافة أية مواد أخرى -8 ترتيب جدول على أساس املواد املالئمة وليس على أساس املواعيد التي تناسب الطالب -9 االنشغال بوضع الطالب األكادميي لتنظيم مواده قبل أي شيء آخر -10احترام التسلسل الطبيعي املوجود في خطة الطالب وجتنب تسجيل املواد ذو المستوى المتقدم على حساب مواد أخرى دلـــــيـــــــــــــ��ل المرش��د االكاديم��ى